**Australian Government** 

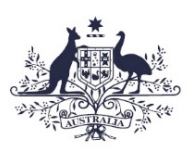

**Commonwealth Superannuation Corporation** 

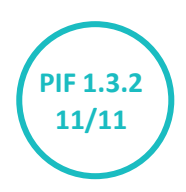

# <span id="page-0-0"></span>**The Payroll Interface File Specifications**

A document detailing the data capture of superannuation information from payroll systems for members of:

- The Commonwealth Superannuation Scheme (CSS)
- The Public Sector Superannuation (PSS) scheme

This work is copyright. You may download, display, print and reproduce this material in unaltered form only (retaining this notice) for your personal, non- commercial use or use within your organisation. Apart from any use as permitted under the Copyright Act 1968, all other rights are reserved.

Requests for further authorisation should be directed to:

Commonwealth Copyright Administration, Intellectual Property Branch, Department of Broadband, Communication and the Digital Economy, GPO Box 2154, Canberra ACT 2601 or posted at **dbcde.gov.au**

Published by ComSuper 56 Chandler Street, Belconnen ACT 2617 comsuper.gov.au

Author: Daniel Blackman, ComSuper

© Commonwealth of Australia 2004

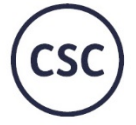

Commonwealth Superannuation Corporation

# **Contents**

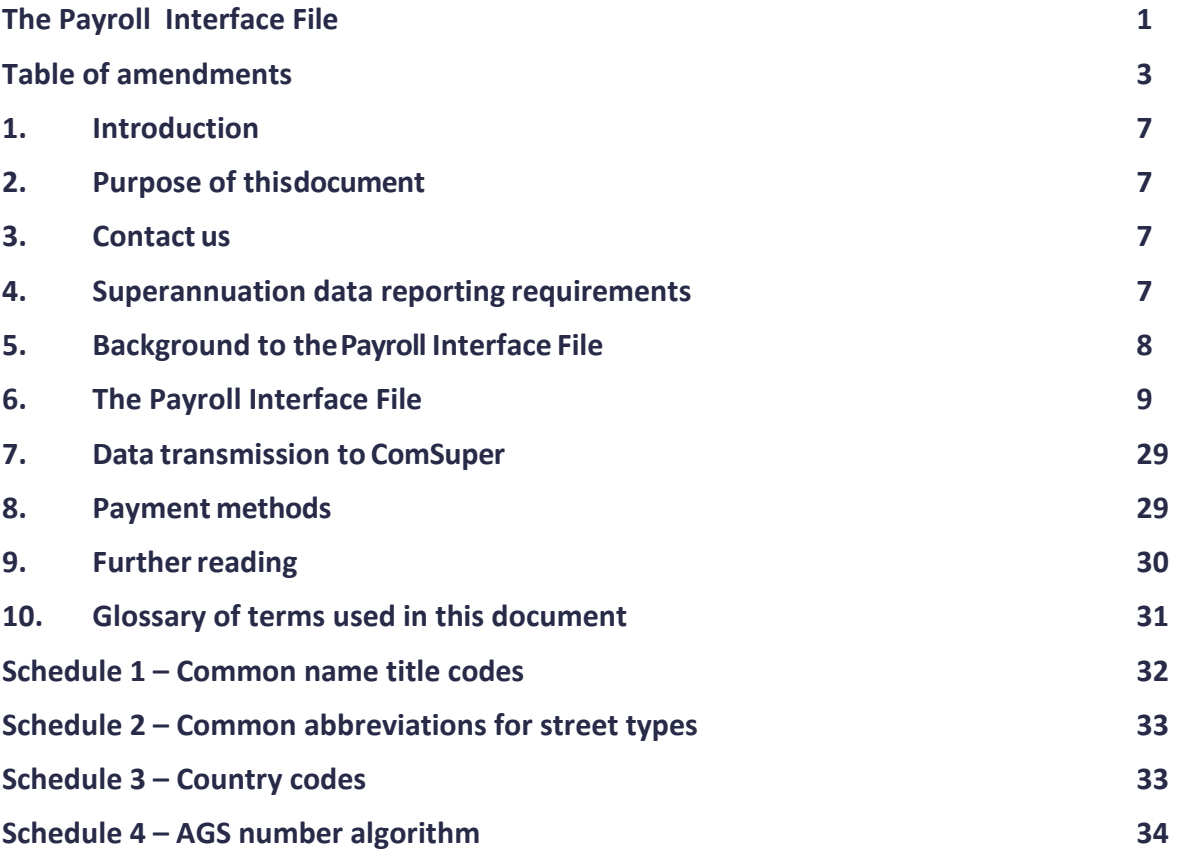

**Schedule 5 – [Reporting changes of employment status and hours for part-time employees34](#page-33-1)**

# <span id="page-2-0"></span>**Table of amendments**

All questions regarding the content of this document, including any changes, should be referred to:

Employer Support and Data Integrity Attention Data Admin ComSuper PO Box 22 Belconnen ACT 2616

Telephone: 1300 338 240 Facsimile: (02) 6272 9996 E-mail: [dataadmin@comsuper.gov.au](mailto:dataadmin@comsuper.gov.au)

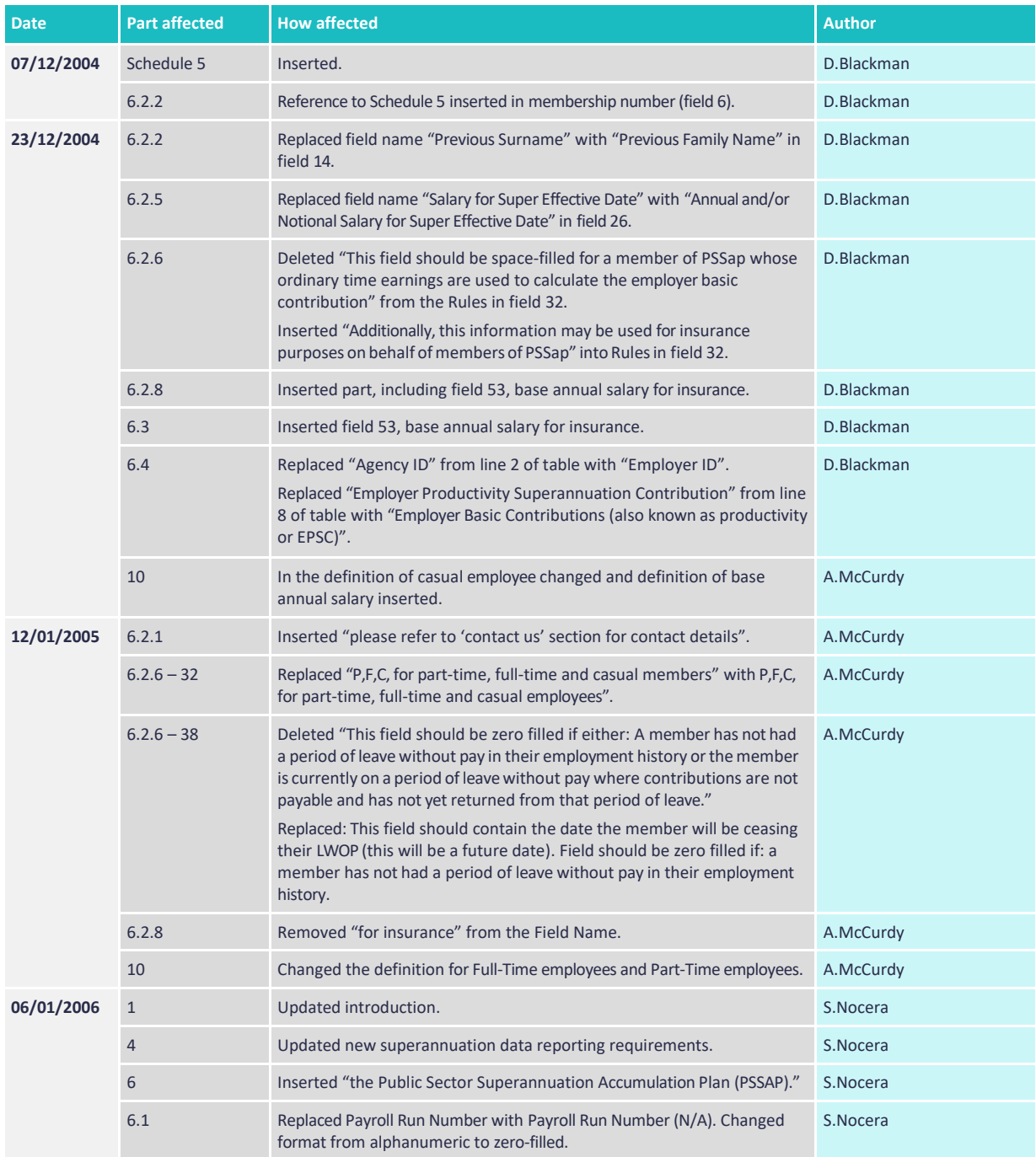

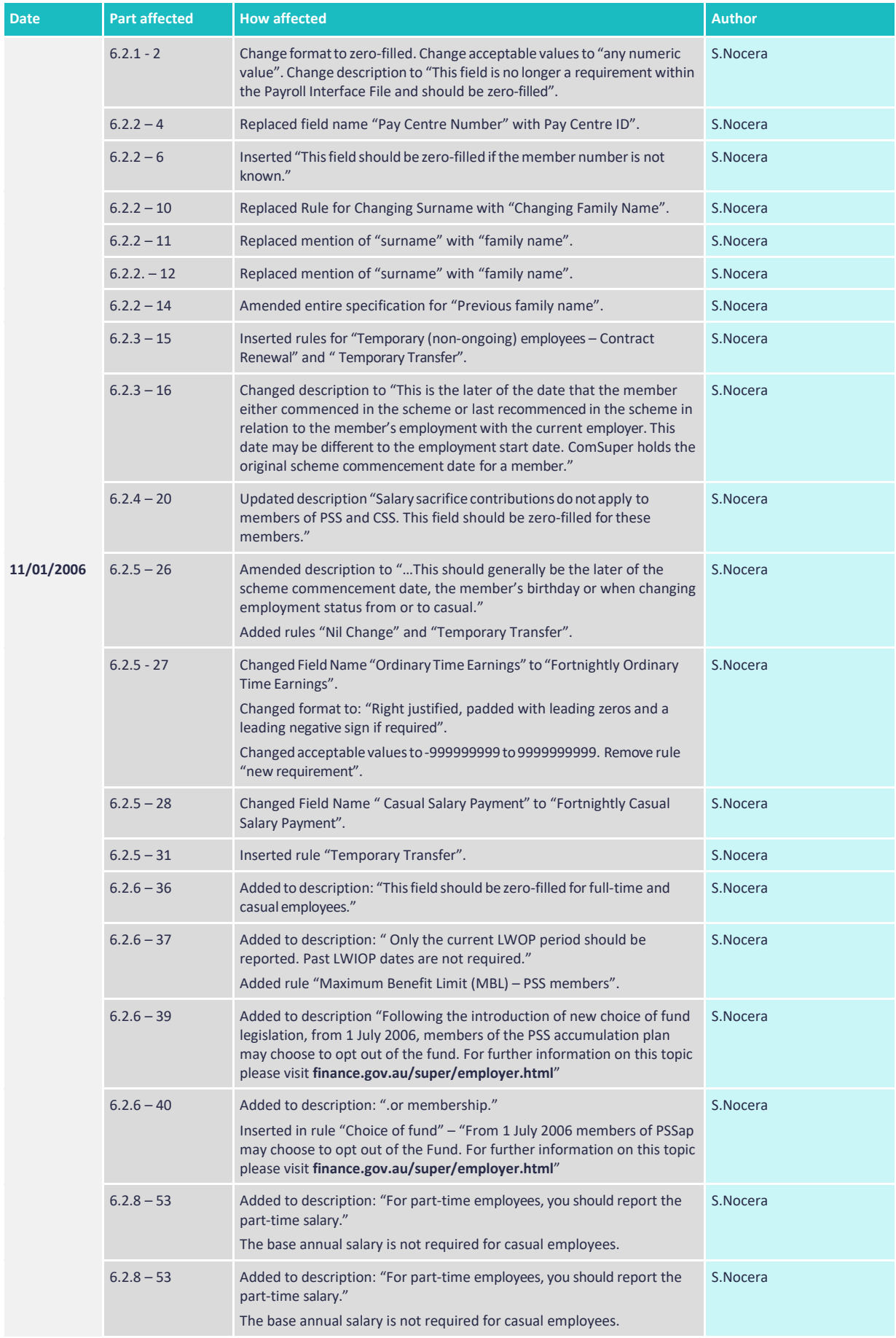

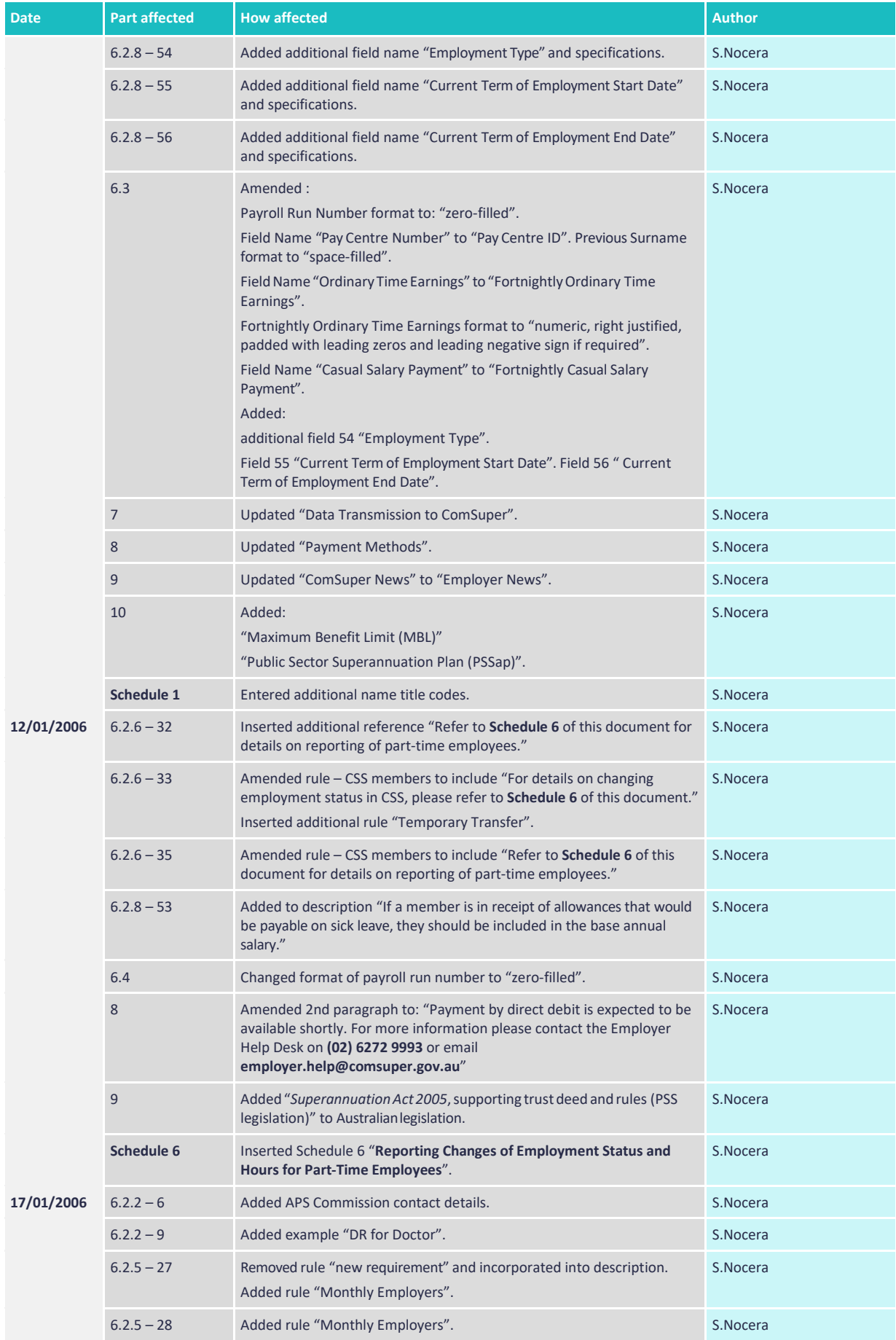

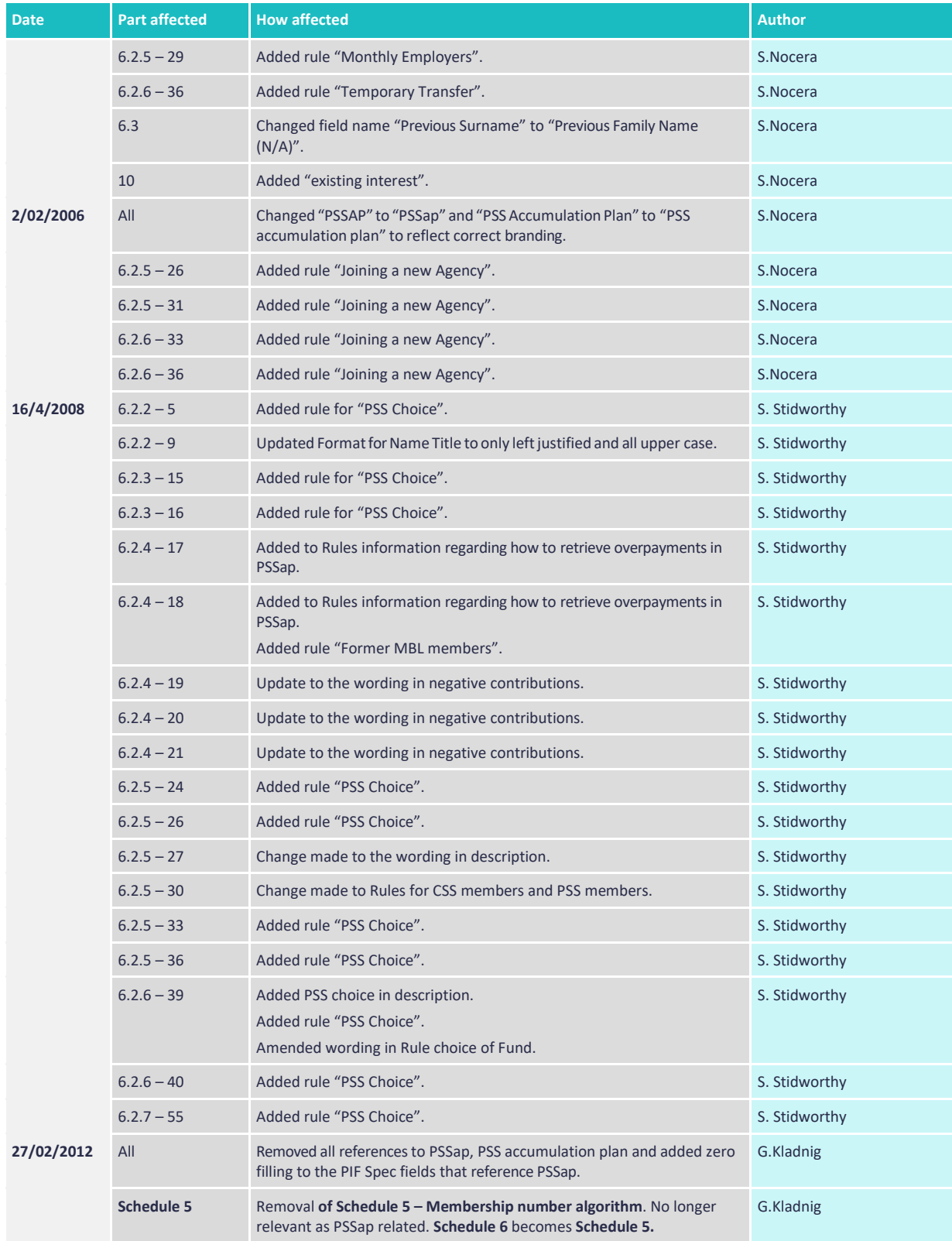

# <span id="page-6-0"></span>**1. Introduction**

On behalf of the Commonwealth Superannuation Corporation (CSC), the schemes trustees, ComSuper administers the Public Sector Superannuation (PSS) scheme and the Commonwealth Superannuation Scheme (CSS). These schemes apply to employees of the Australian Public Service (APS) and approved authorities.

CSS closed to new members from 1 July 1990 following the introduction of the Public Sector Superannuation (PSS) scheme.

On 30 June 2005, PSS was closed to new members and replaced by simpler accumulation arrangements.

From 1 July 2005, the PSS accumulation plan (PSSap) is the scheme that is open to new Australian

Government employees. This plan is administered by Pillar from 11 February 2012.

From 1 July 2008 contributing members of PSS may opt out of PSS and join PSSap if they belong to an eligible employer.

# <span id="page-6-1"></span>**2. Purpose of thisdocument**

The purpose of this document is to provide employers with the specifications for the Payroll Interface File under the new superannuation data reporting requirements for all three schemes.

# <span id="page-6-2"></span>**3. Contact us**

All enquiries related to this document should be directed to:

Employer Support and Data Integrity team

Telephone: **1300 338 240**

Facsimile: (02) 6272 9996

<span id="page-6-3"></span>E-mail: **[dataadmin@comsuper.gov.au](mailto:dataadmin@comsuper.gov.au)**

### **4. Superannuation data reporting requirements**

For the implementation of PSSap, ComSuper purchased software to provide an online superannuation service to employers.

From 1 July 2005 this online superannuation service allowed employers to submit, correct and validate superannuation data using a secure online login.

The introduction of the online superannuation service signified a move towards true continuous reporting in a single file (the Payroll Interface File) from 1 July 2005.

Following changes to superannuation legislation effective from 1 July 2008, ComSuper has released some updates to the Payroll Interface File that was originally introduced on 1 July 2005.

ComSuper expects employers to implement the new Payroll Interface File from 1 July 2008.

# <span id="page-7-0"></span>**5. Background to thePayroll Interface File**

The PSS and CSS legislation allows CSC to rely on information provided by employers or former employers in respect of members of PSS and CSS. Please be aware that when CSC provide member statements and benefit estimates or pay benefits, they are usually relying on the information provided by employers through the Payroll Interface File.

#### **5.1 Inclusions**

The specifications for the Payroll Interface File

have been built around ComSuper's corporate goals. We want to continue to provide high quality but low cost administration services to members and employers alike. In particular, the Payroll Interface File should:

- enable straight-through processing, which should allow almost instant application of data to members' records as well as reducing the work required to correct superannuation data after it has been applied to a member's record
- reduce the time taken to reconcile payments and data.

Data captured in the Payroll Interface File will cover:

- employer details
- member details
- contributions paid
- supporting superannuation salary details
- employment details, including employment status
- member contact details.

#### **5.2 Exclusions**

The Payroll Interface File is not designed to be used to:

- pay or report the employer superannuation liability contributions on behalf of PSS or CSS members
- pay or report salary sacrifice for PSS or CSS members
- pay or report spouse contributions on behalf of a member
- pay or report the government co-contribution on behalf of a member
- pay or report surcharge debts on behalf of members
- pay or report any fees or charges
- report investment switching for member investment choice purposes
- change or apply for insurance on behalf of a member.

The Payroll Interface File will not provide reports for employers, but the data will be compiled to allow employers to generate reports through the online superannuation service.

# <span id="page-8-0"></span>**6. The Payroll Interface File**

The Payroll Interface File includes transactions for every employee of an agency or approved authority, who is a current member of either the Public Sector Superannuation (PSS) scheme or the Commonwealth Superannuation Scheme (CSS).

The Payroll Interface File is broken into three main parts. They are:

- the Header begins a file and includes information about the employer
- the Body contains one detailed line of data on behalf of every member within the agency or approved authority
- the Trailer includes information about the number of transactions and the total amount of contribution for each scheme.

The contribution information provided in the Payroll Interface File should also reflect the money paid by the employer to ComSuper.

#### **6.1 Payroll Interface File – Header**

Every Payroll Interface File requires a header that indicates the beginning of the file. The size of the Header Record is 1,024 bytes and the structure is detailed below:

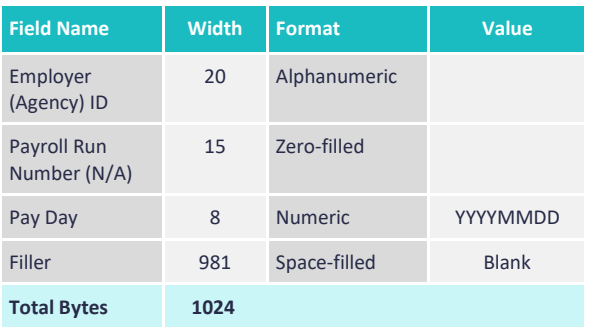

#### **6.2 Payroll Interface File – Body (fields and definitions)**

The Body of the Payroll Interface File must contain a line of data for each employee who is currently a member of PSS or CSS.

Each field listed must be populated in accordance with the instructions and the detailed descriptions provided below.

### **6.2.1 Employer details**

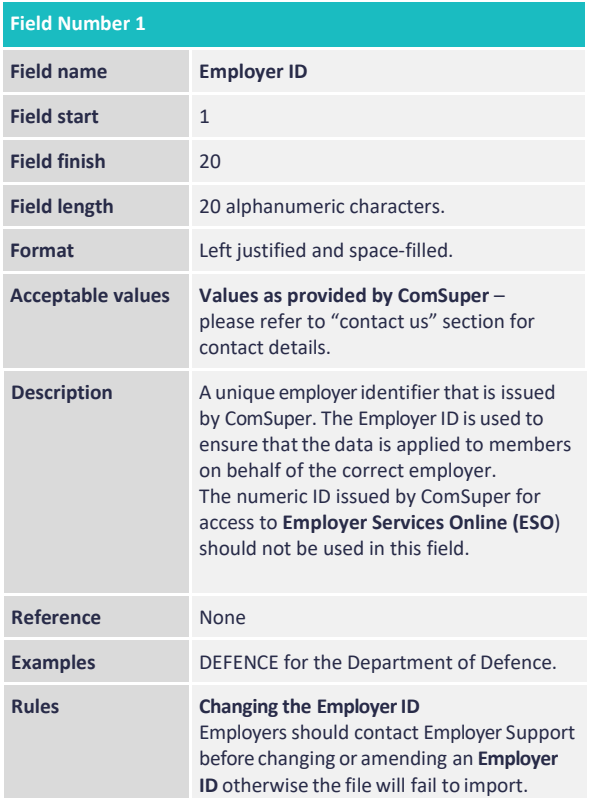

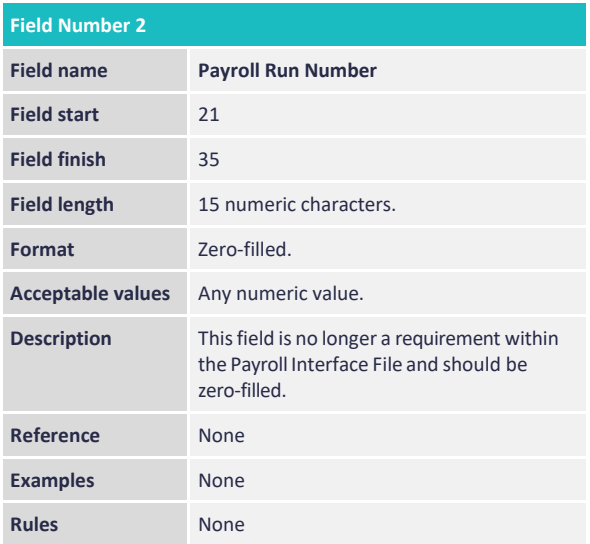

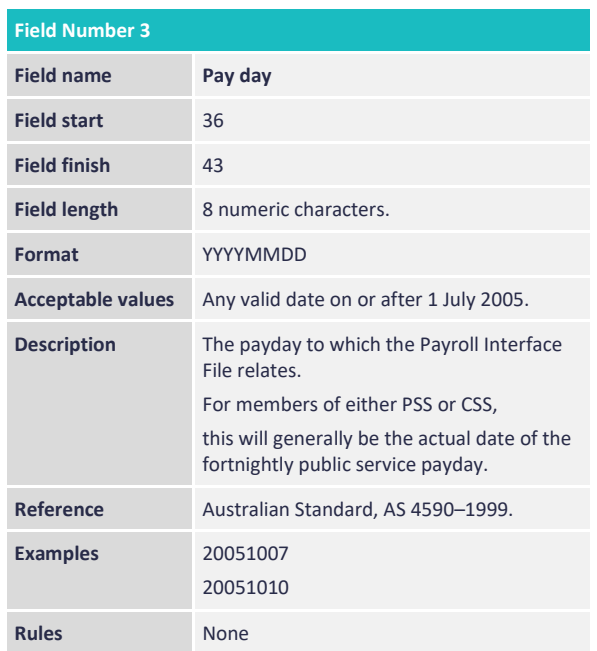

#### **6.2.2 Member details**

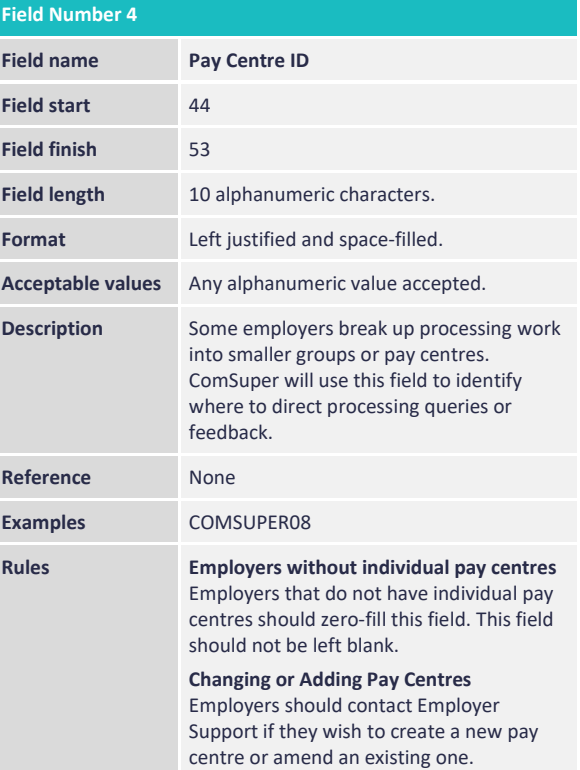

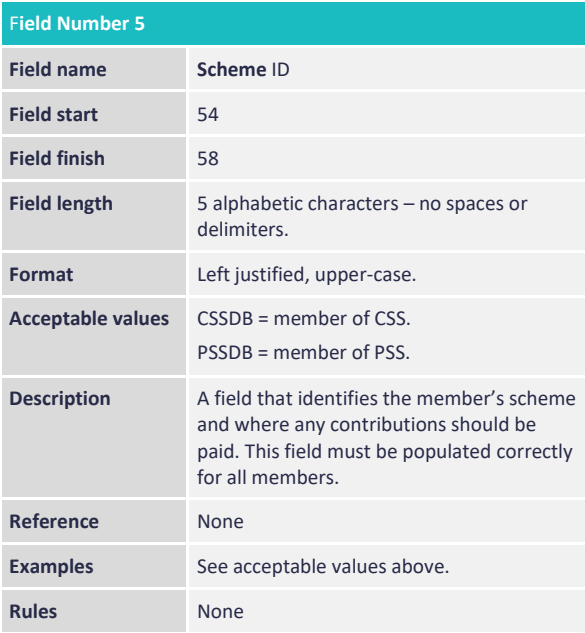

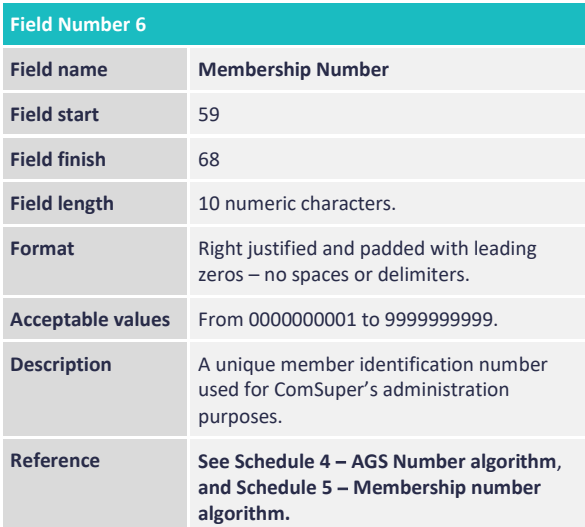

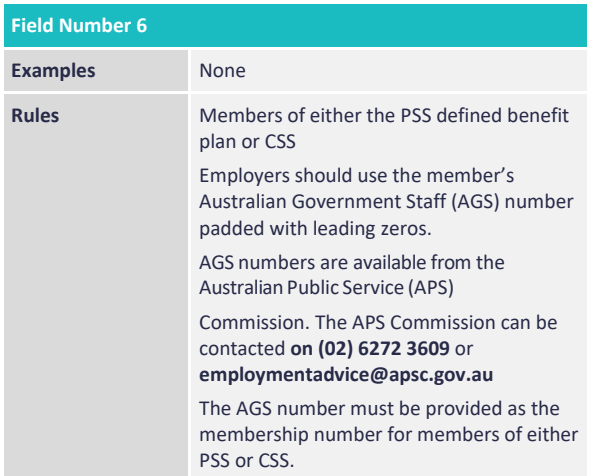

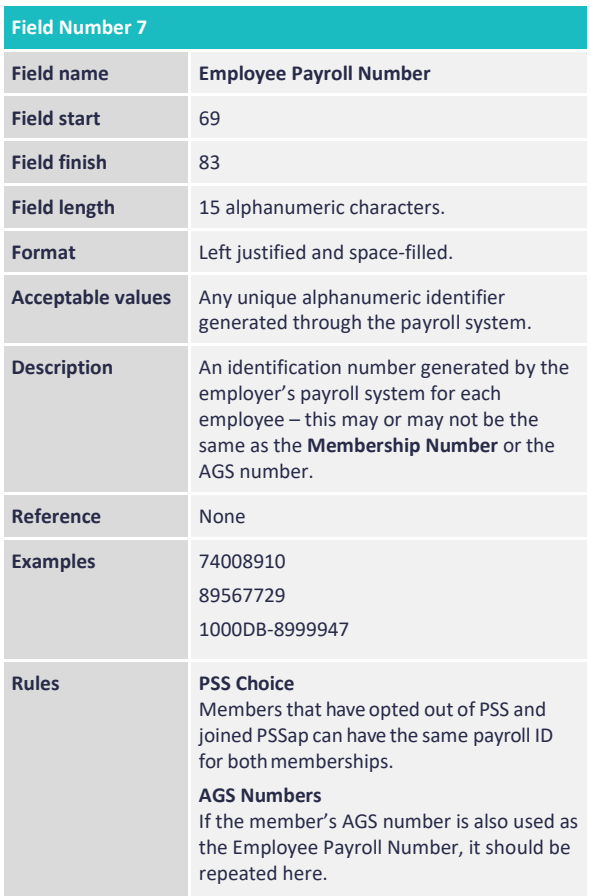

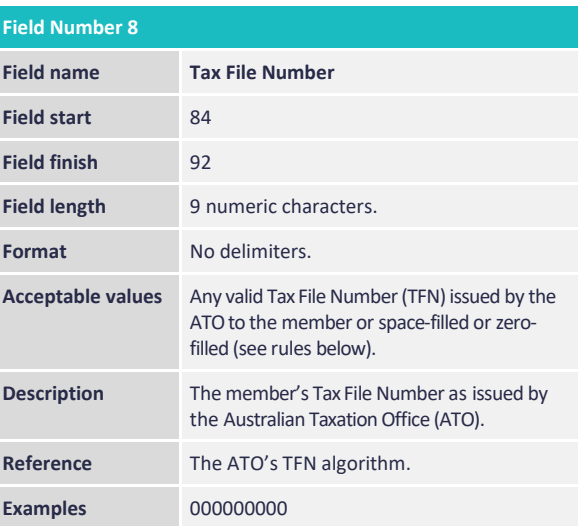

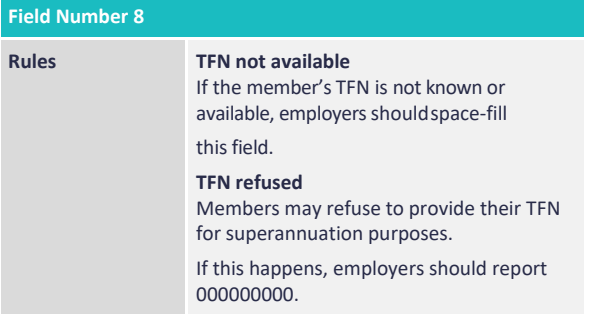

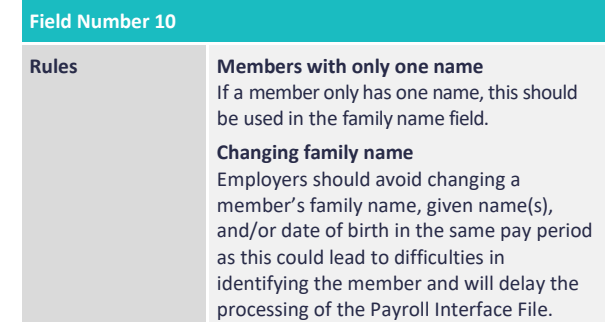

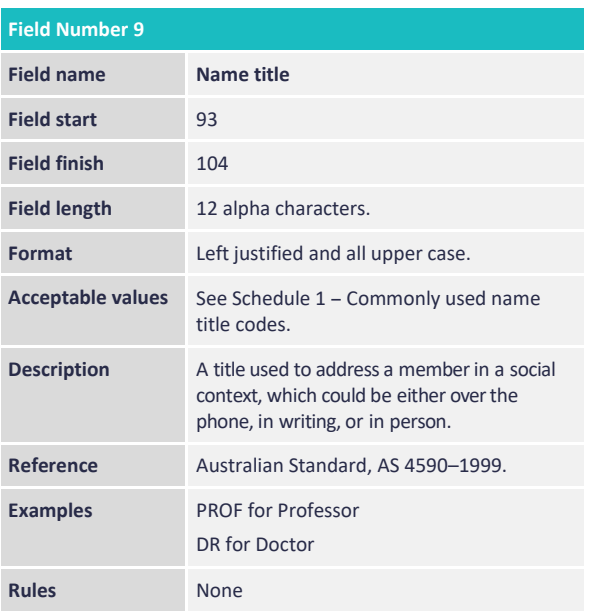

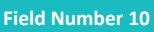

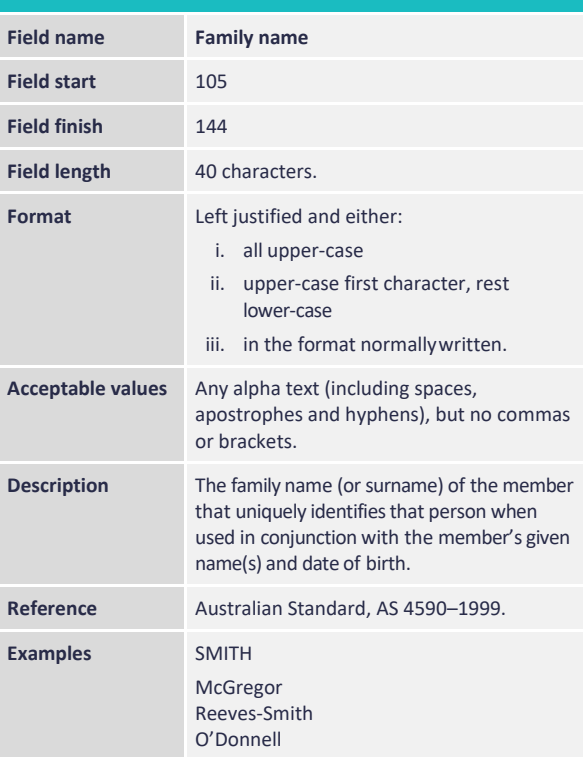

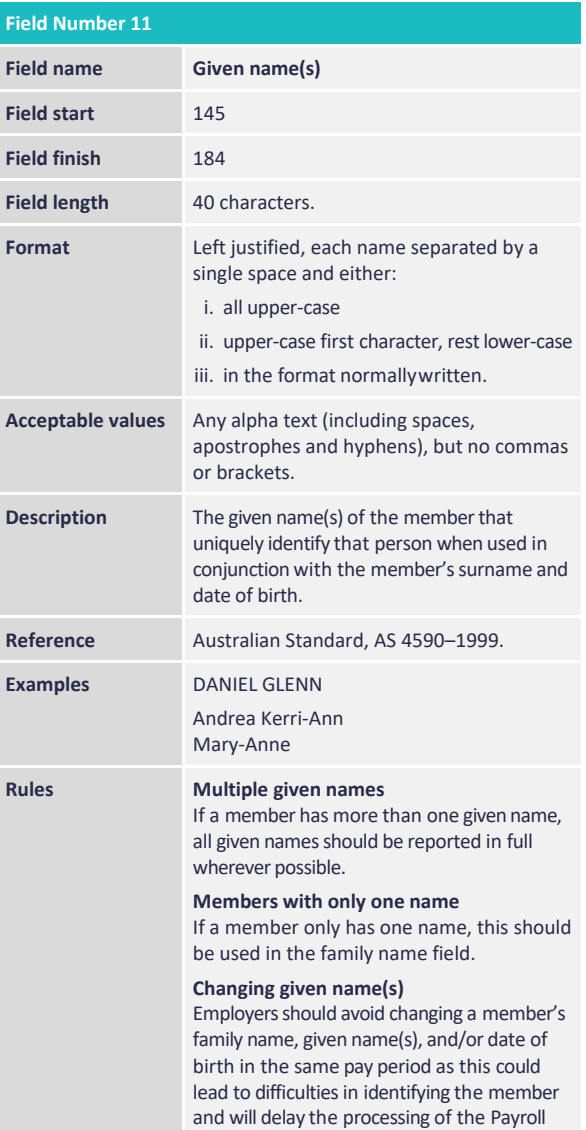

Interface File.

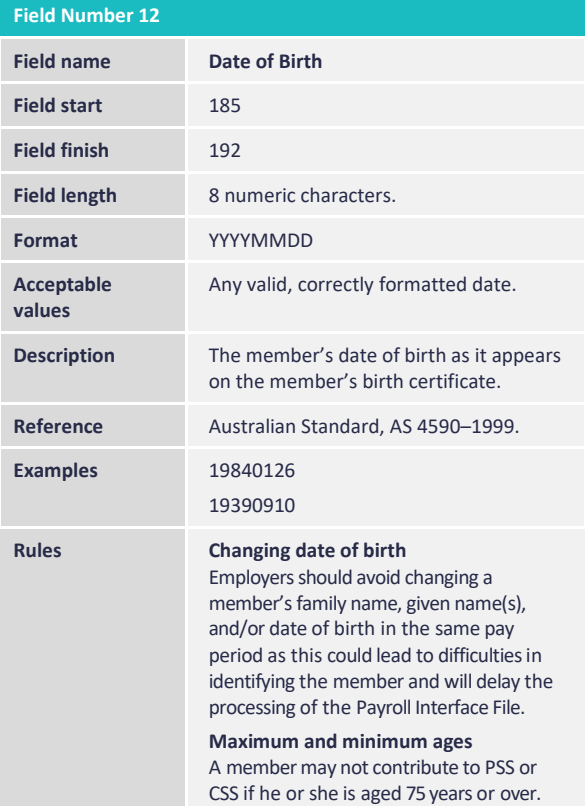

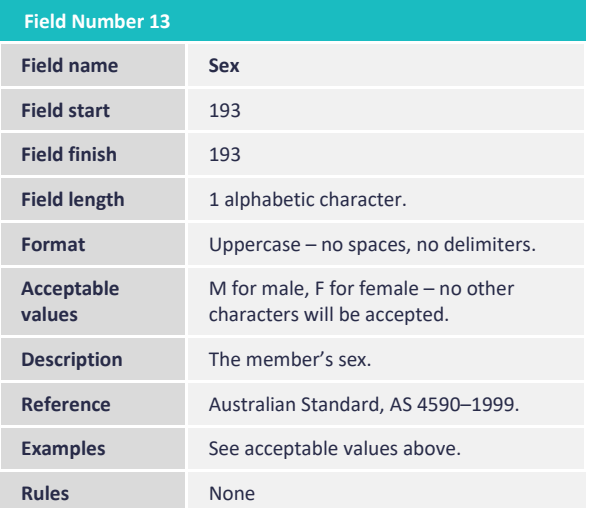

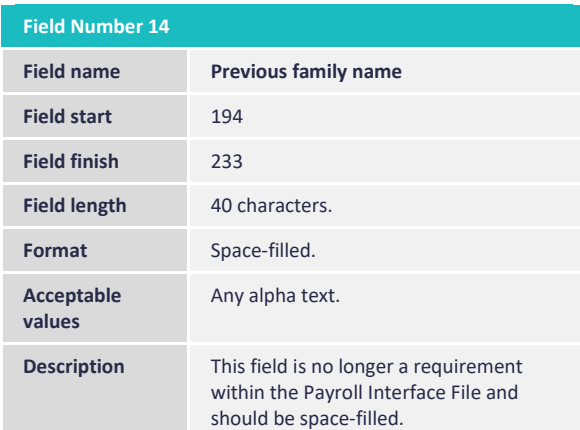

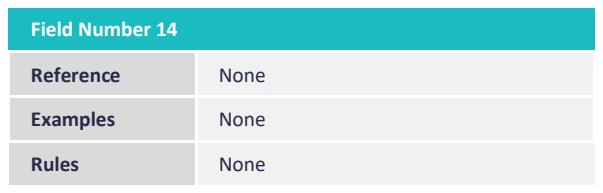

#### **6.2.3 Commencement information**

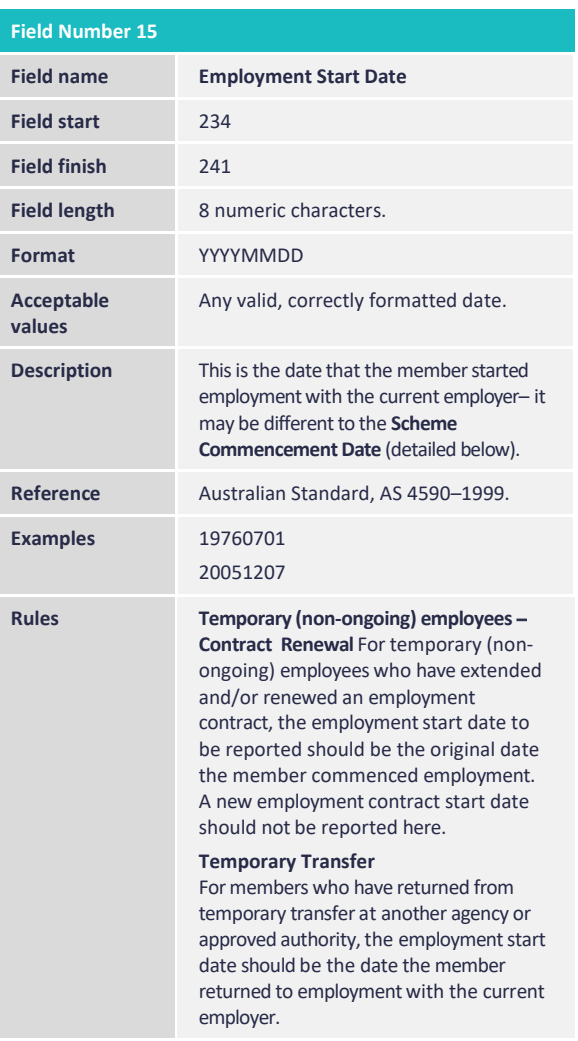

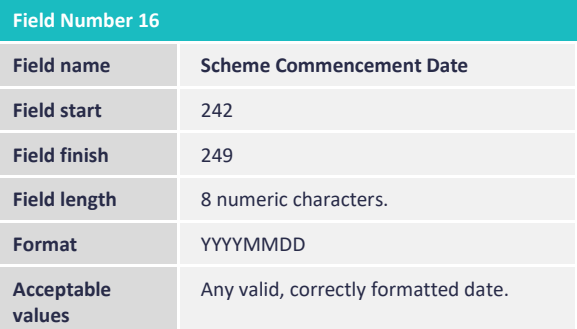

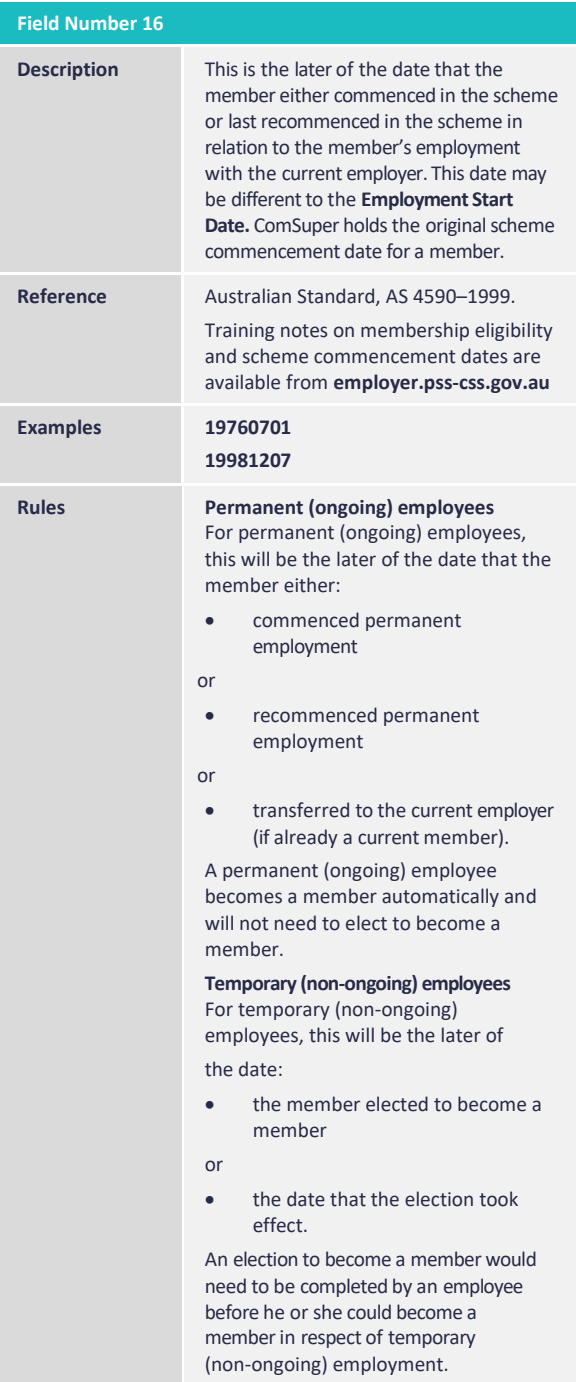

### **6.2.4 Current contribution information**

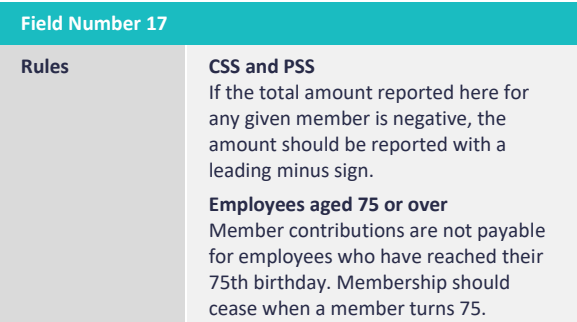

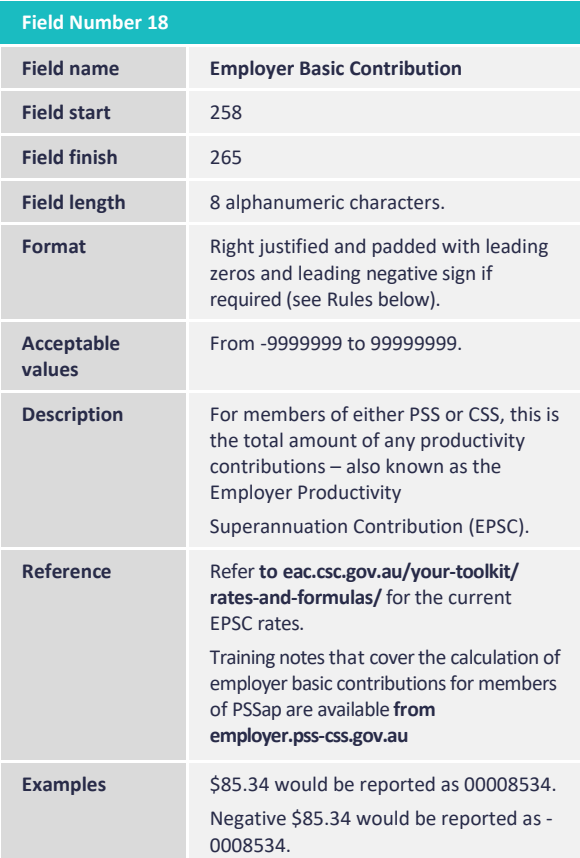

#### **Field Number 18 Rules CSS and PSS** If the total amount reported here for any given member is negative, the amount should be reported with a leading minus sign. **Negative amounts in employer contributions are only permitted in PSS and CSS**. **Employees aged 70 years or older** Employer contributions are not payable for employees who have reached their 70th birthday. All employer contributions should cease when a member turns 70. This rule does not apply to payments of the employer superannuation liability contributions. Please contact ComSuper for more information.

**Former MBL members**

From 1 January 2008 for members who had previously reached their MBL, employer basic contributions must be paid even if member contributions have not recommenced.

#### **Field Number 19**

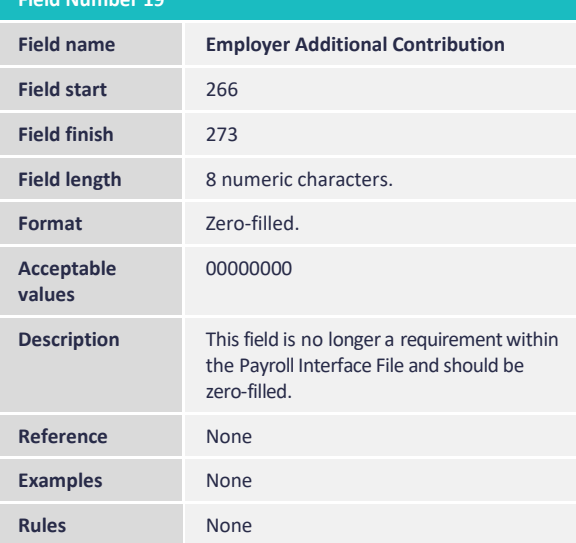

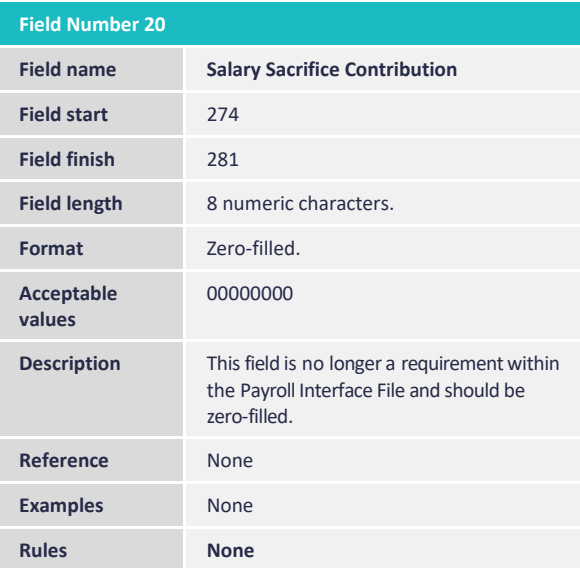

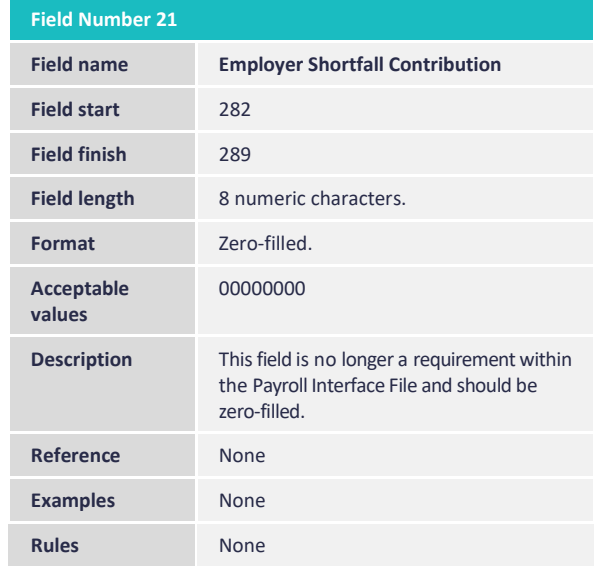

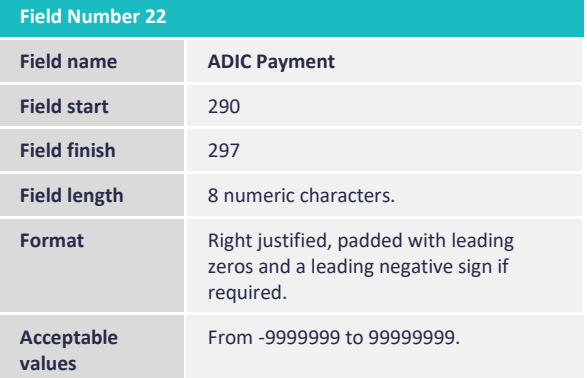

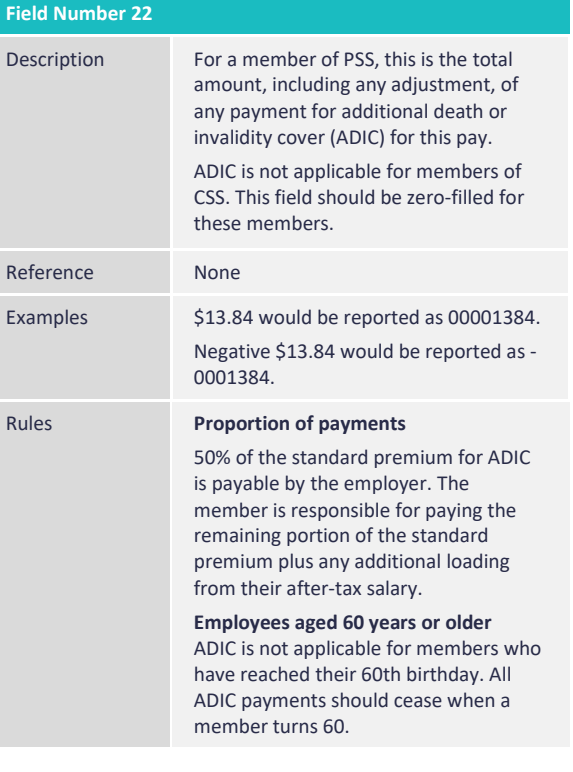

### **6.2.5 Supporting information – used to calculate contributions**

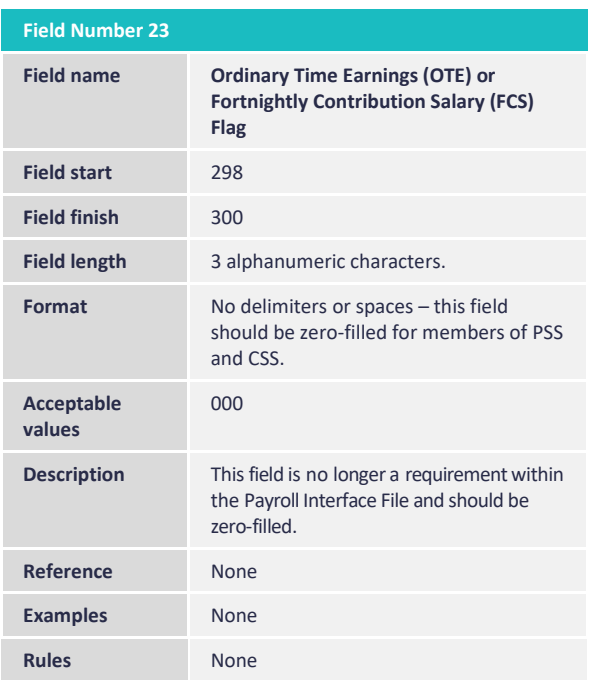

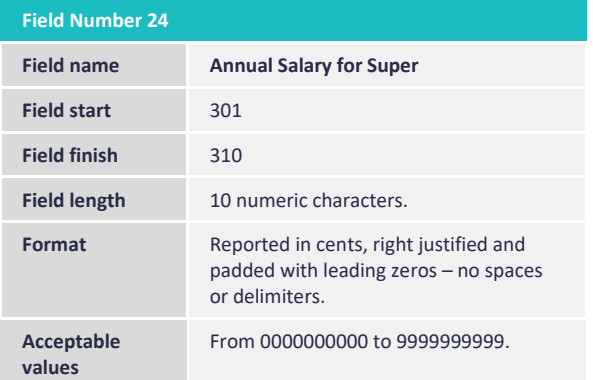

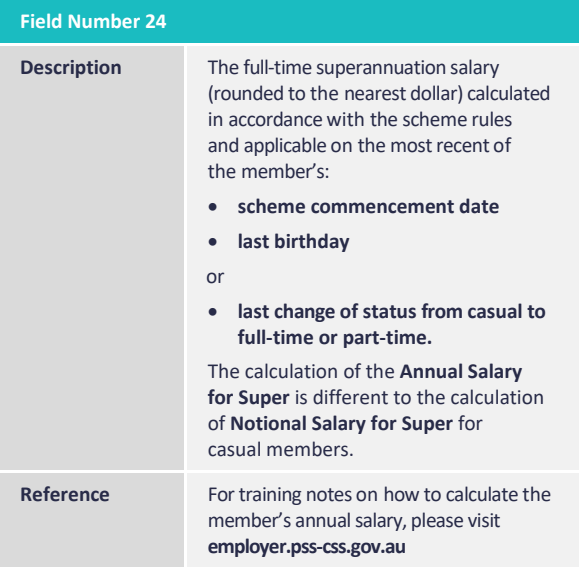

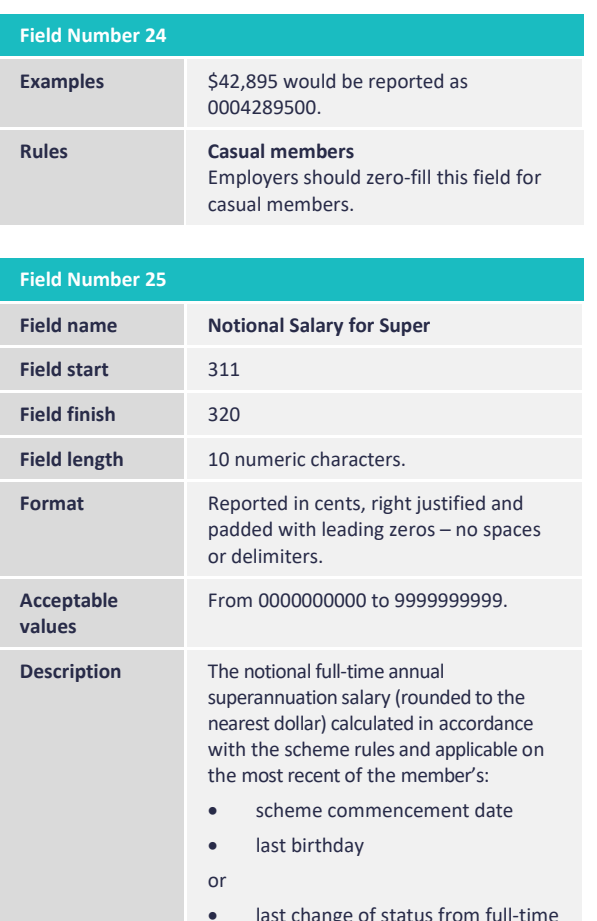

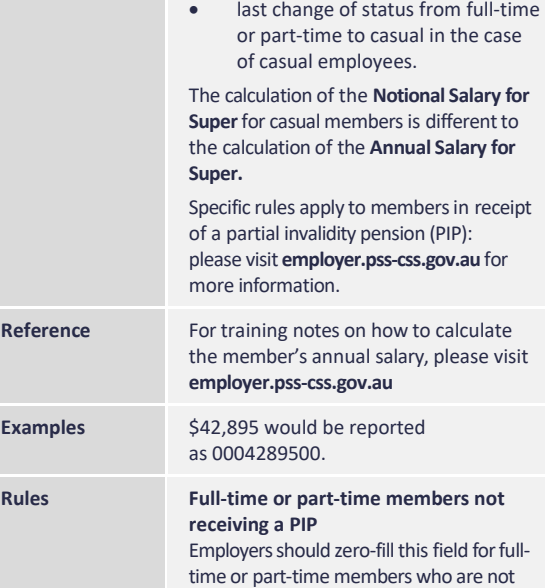

receiving a Partial Invalidity Pension.

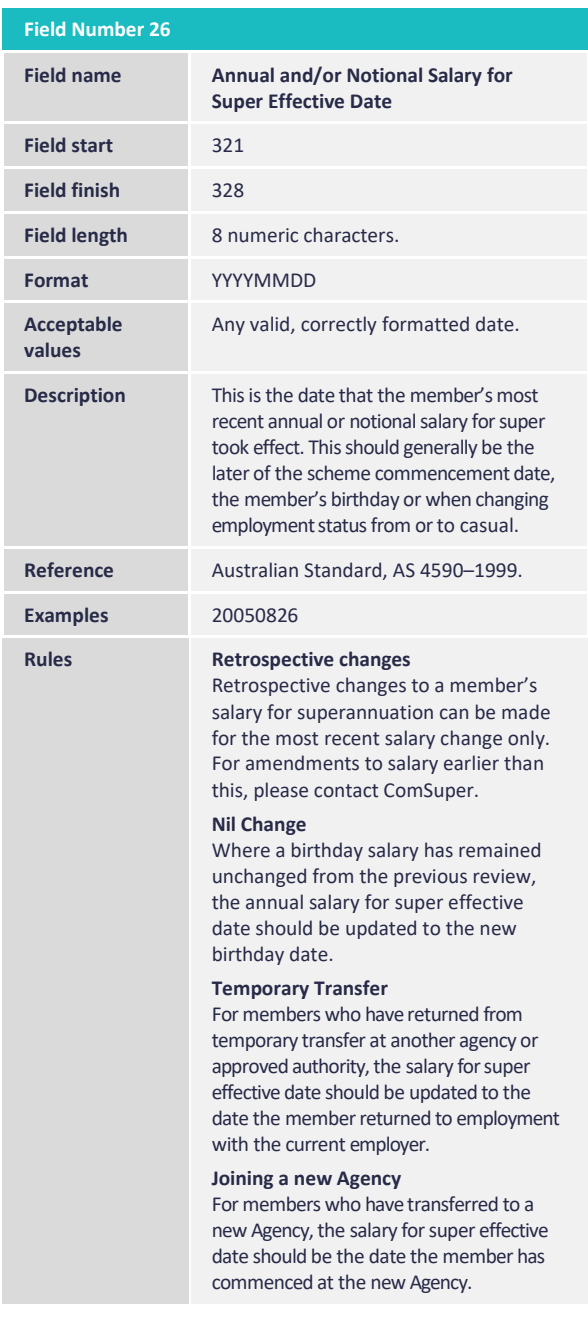

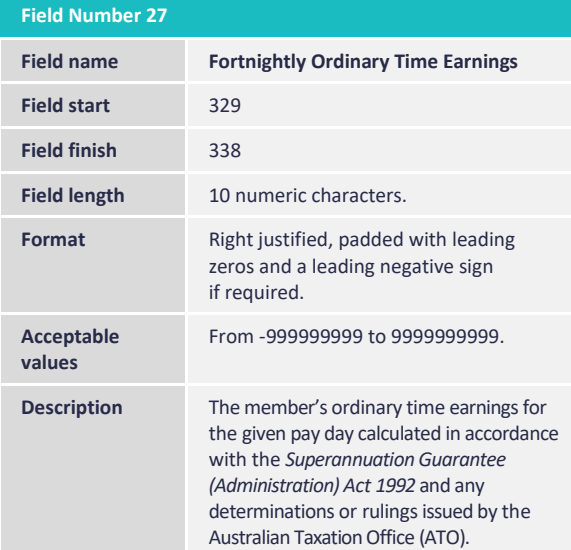

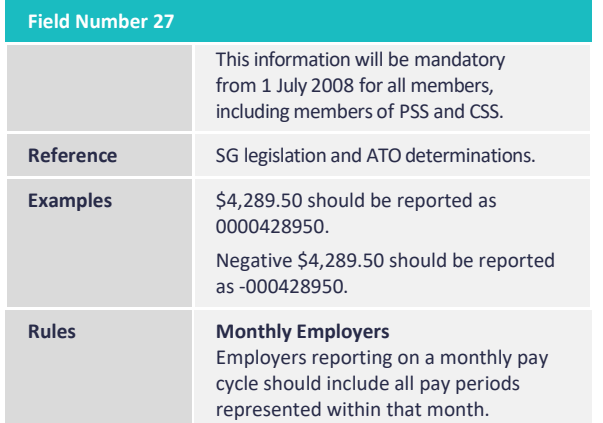

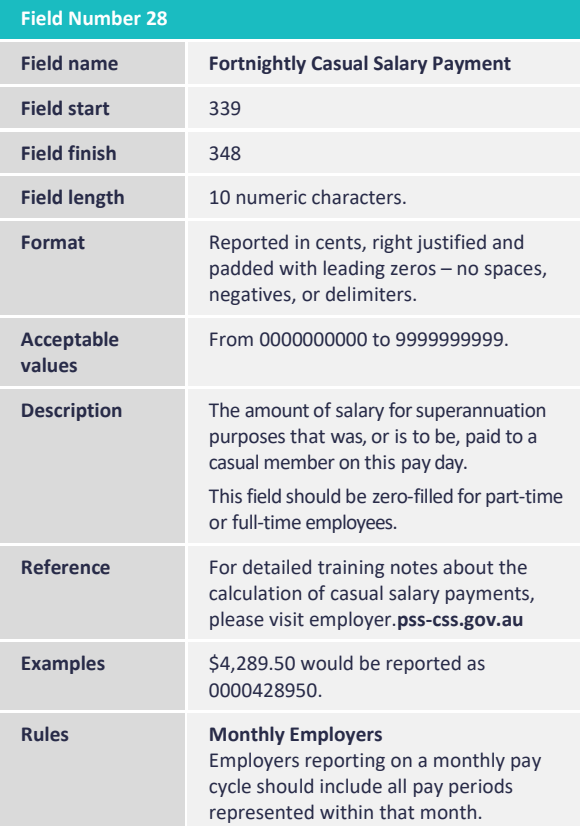

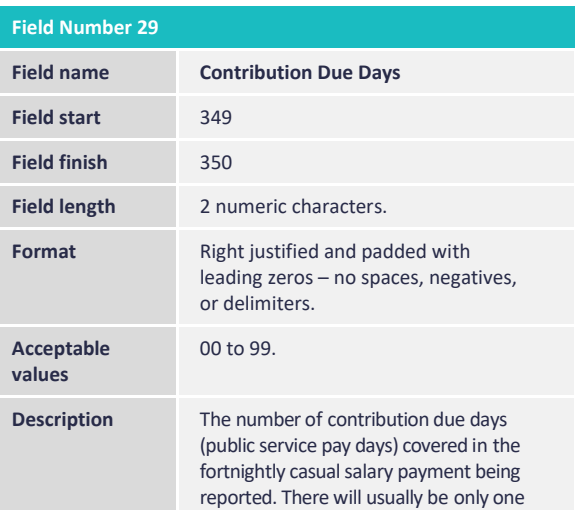

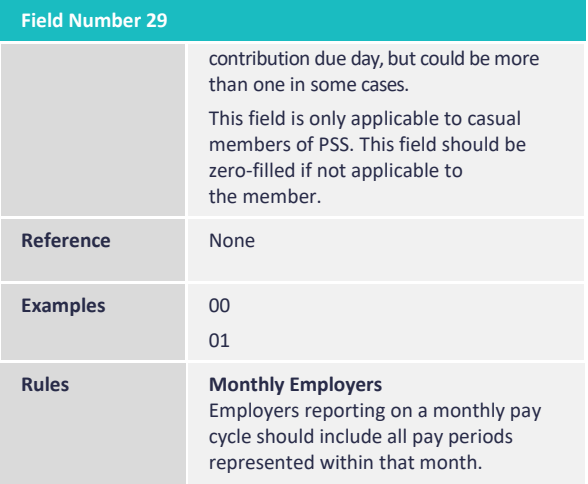

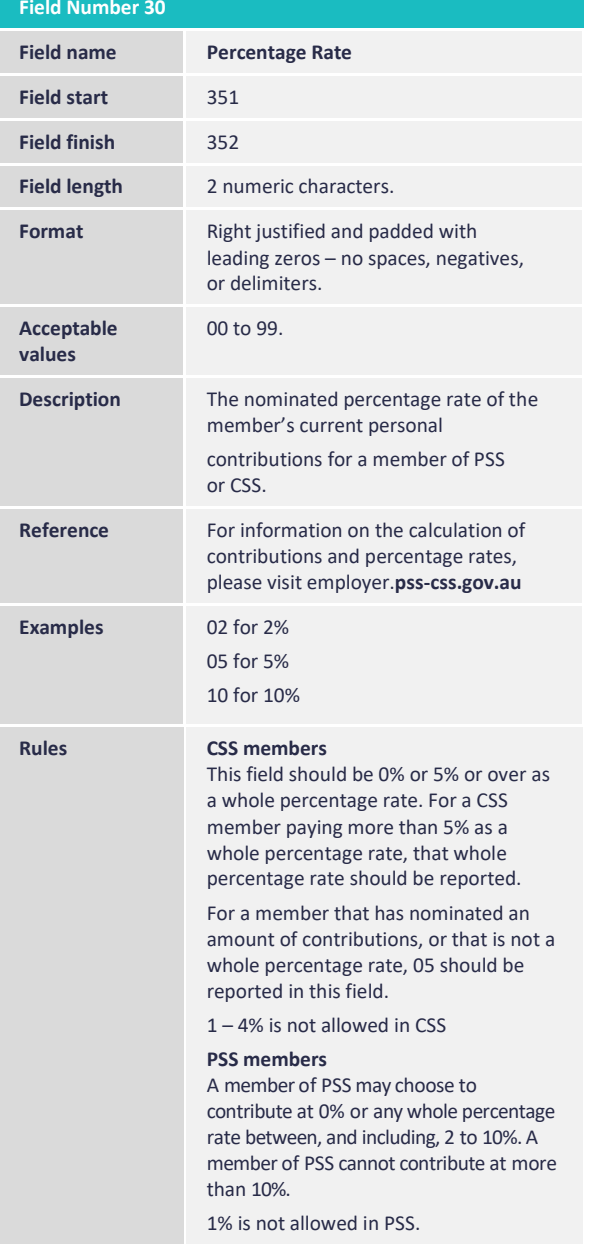

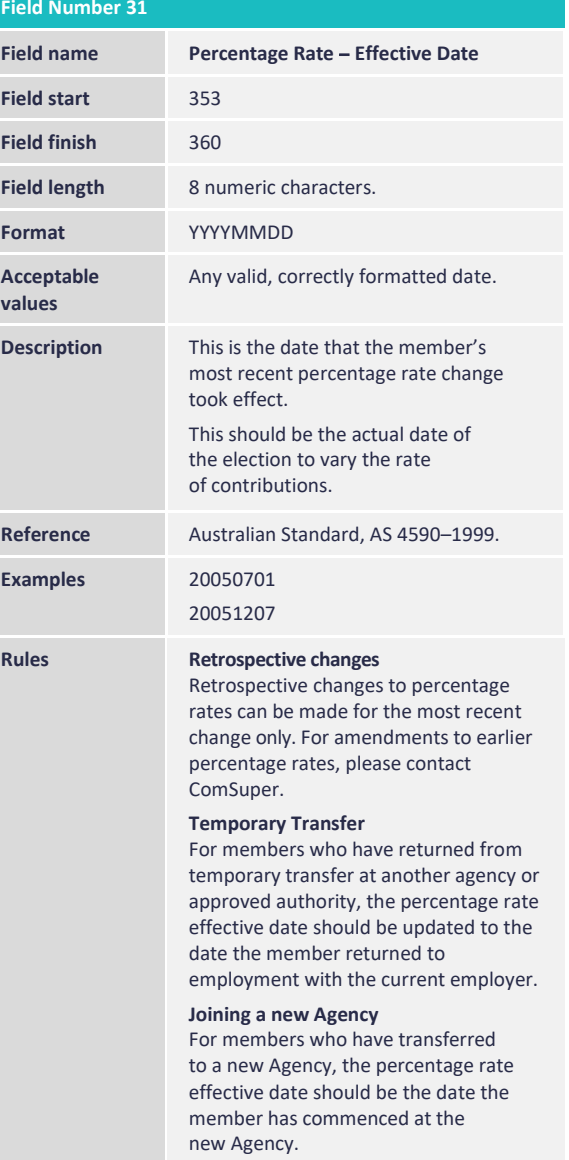

### **6.2.6 Employment details**

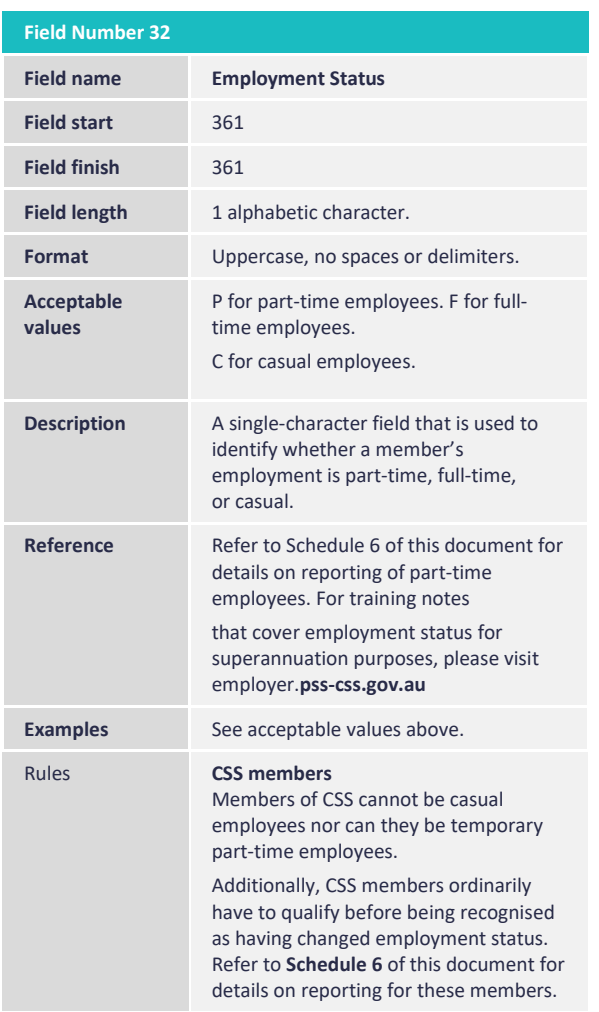

### **Field Number 33**

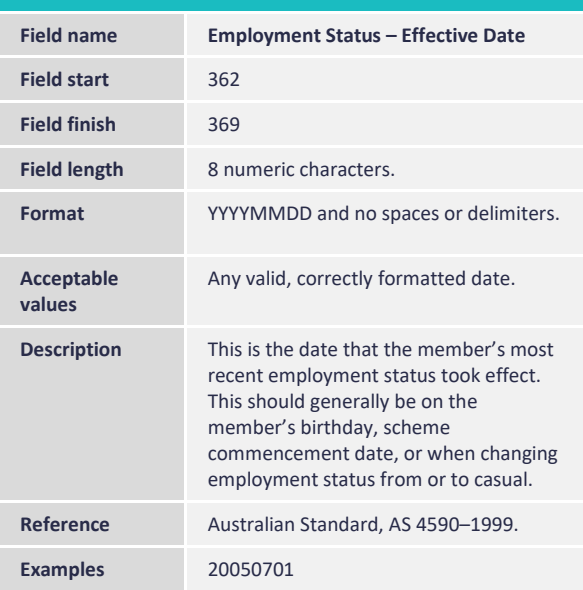

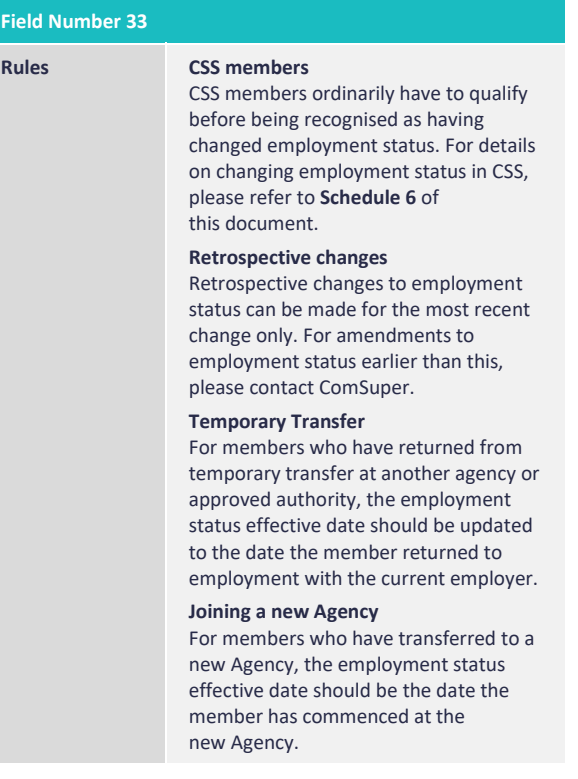

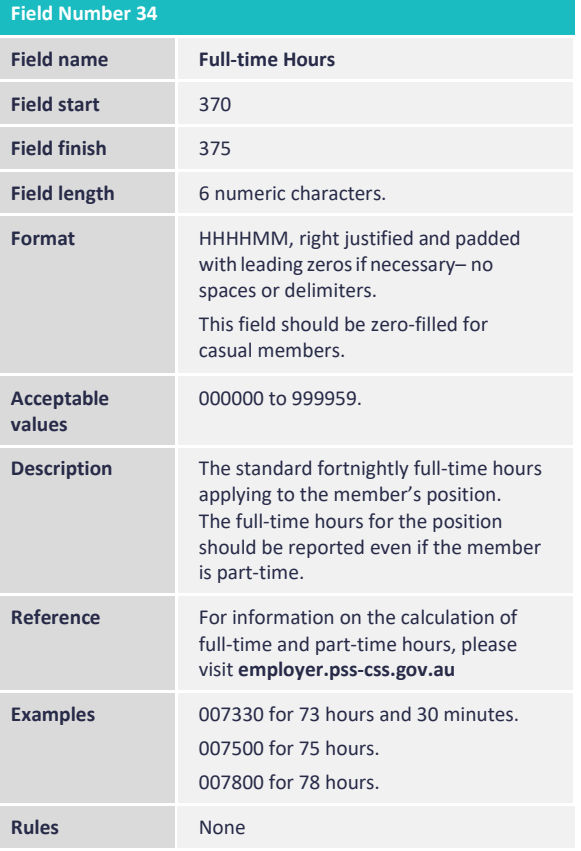

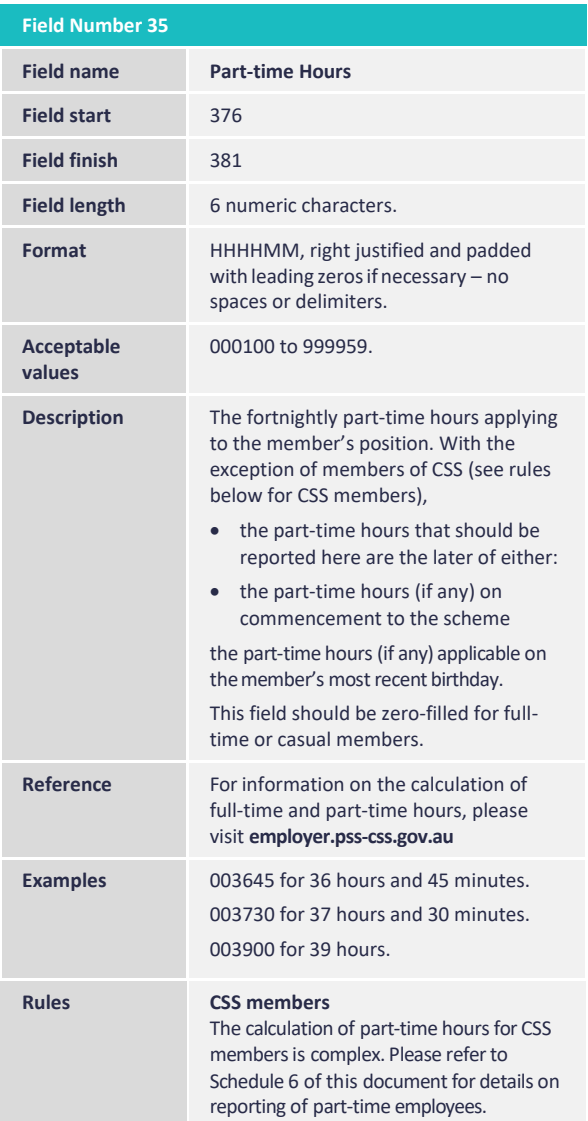

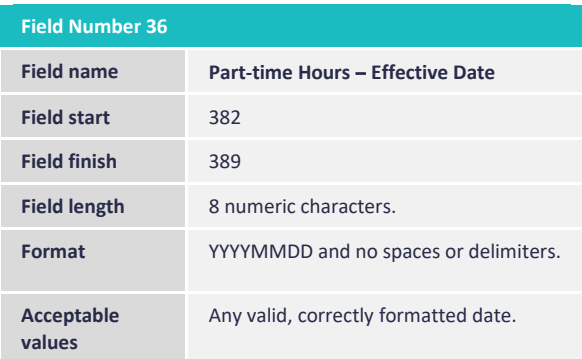

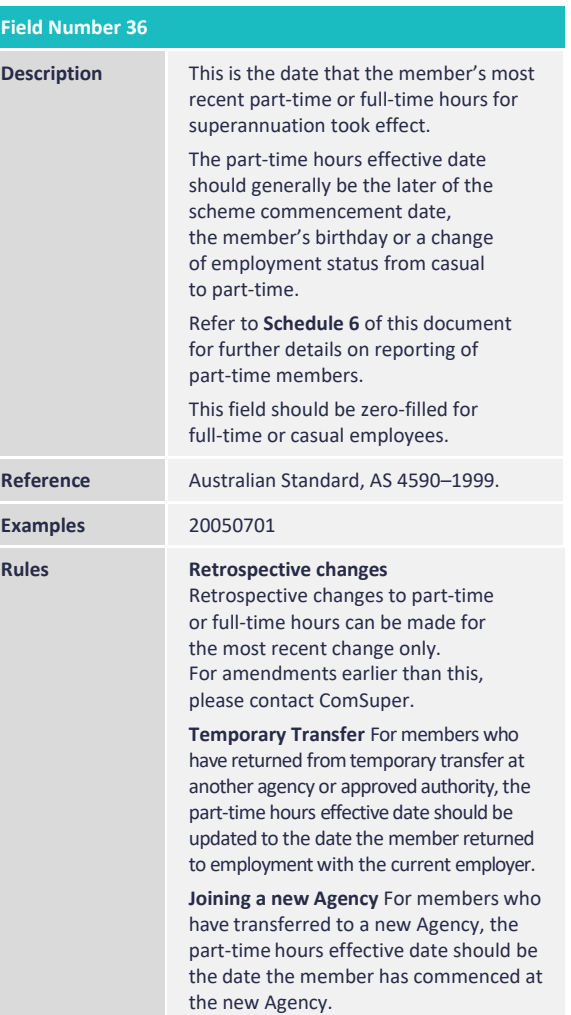

![](_page_19_Picture_419.jpeg)

![](_page_20_Picture_420.jpeg)

![](_page_20_Picture_421.jpeg)

![](_page_20_Picture_422.jpeg)

![](_page_20_Picture_423.jpeg)

![](_page_20_Picture_424.jpeg)

![](_page_21_Picture_442.jpeg)

### **6.2.7 Member contact information**

![](_page_21_Picture_443.jpeg)

![](_page_21_Picture_444.jpeg)

![](_page_21_Picture_445.jpeg)

![](_page_22_Picture_426.jpeg)

![](_page_22_Picture_427.jpeg)

![](_page_22_Picture_428.jpeg)

![](_page_22_Picture_429.jpeg)

![](_page_23_Picture_403.jpeg)

![](_page_23_Picture_404.jpeg)

![](_page_23_Picture_405.jpeg)

![](_page_23_Picture_406.jpeg)

![](_page_24_Picture_423.jpeg)

![](_page_24_Picture_424.jpeg)

![](_page_24_Picture_425.jpeg)

![](_page_24_Picture_426.jpeg)

![](_page_25_Picture_362.jpeg)

### **6.2.8 Insurance details**

![](_page_25_Picture_363.jpeg)

![](_page_25_Picture_364.jpeg)

![](_page_25_Picture_365.jpeg)

![](_page_25_Picture_366.jpeg)

![](_page_25_Picture_367.jpeg)

### **6.3 Payroll Interface File – Body (overview)**

![](_page_26_Picture_575.jpeg)

![](_page_27_Picture_522.jpeg)

#### **6.4 Payroll Interface File –Trailer**

The ComSuper Payroll Interface File will require a trailer to indicate the end of the file. Included in the trailer is a transaction count, used to ensure ComSuper receives all payroll data transactions.

Also included are totals for all of the contribution categories so that employers and ComSuper can make sure that the data has been accurately delivered and received.

![](_page_28_Picture_196.jpeg)

### <span id="page-28-0"></span>**7. Data transmission to ComSuper**

ComSuper requires employers to submit and validate all superannuation data in the Payroll Interface File format through the secure online superannuation service known as **Employer Services Online (ESO)**. ESO is accessed through **[employer.pss-css.gov.au](http://employer.pss-css.gov.au/)**

<span id="page-28-1"></span>Detailed training notes are also available at this site to assist payroll processing staff with the use of ESO.

### **8. Payment methods**

Employers may currently forward payment of member and employer contributions via direct credit or cheque. Bank account and Lodgement Reference Number details may be obtained by contacting Employer Help on 1300 338 240 o[r employer.service@comsuper.gov.au](mailto:employer.service@comsuper.gov.au)

### <span id="page-29-0"></span>**9. Further reading**

The information provided in this document is not fully comprehensive. For many of the data fields in the Payroll Interface File, complex rules govern how the value is determined and may place restrictions on what is reported.

Additionally, some of the data fields have been standardised as much as possible in accordance with standards applying to the interchange of client information.

Suggested further reading includes:

#### **Australian and International Standards**

Australian Standard, 4212–1994. Australian Standard, AS 4590–1999. International Standard, ISO 3166–1.

#### **Australian legislation**

*Privacy Act 1988*, especially the Information Privacy Principles.

*Superannuation Act 1976* and regulations (CSS legislation)

*Superannuation Act 1990*, supporting trust deed and rules (PSS legislation).

*Superannuation Act 2005*, supporting trust deed and rules (PSSap legislation).

*Superannuation Guarantee (Administration) Act 1992*, especially related to the definition of ordinary time earnings.

#### **Employer News**

On behalf of CSC, ComSuper publishes a monthly newsletter (Employer News) for employers, including payroll and human resource staff. Many of these are available online from **[employer.pss-css.gov.au](http://employer.pss-css.gov.au/)**

#### **Training notes**

Comprehensive training notes are available for PSS and CSS at **[employer.pss-css.gov.au](http://employer.pss-css.gov.au/)**

# <span id="page-30-0"></span>**10. Glossary of terms used in this document**

![](_page_30_Picture_244.jpeg)

# <span id="page-31-0"></span>**Schedule 1 – Common name title codes**

The table below lists some commonly used name title codes. For a more comprehensive list, see the Australian Standard, AS 4590–1999.

![](_page_31_Picture_211.jpeg)

# <span id="page-32-0"></span>**Schedule 2 – Common abbreviations for street types**

The table below lists some commonly used abbreviations for street types. For a more comprehensive list, see the Australian Standard, AS 4590–1999.

![](_page_32_Picture_185.jpeg)

# <span id="page-32-1"></span>**Schedule 3 – Country codes**

The table below lists some commonly used country codes. For a more comprehensive list, see the International Standard, ISO 3166–1.

![](_page_32_Picture_186.jpeg)

### <span id="page-33-0"></span>**Schedule 4 – AGS number algorithm**

Australian Government Staff (AGS) numbers are available from the Australian Public Service

Commission. It may be useful to use the AGS number algorithm in a pay system to ensure that incorrect numbers cannot be entered. To determine if an AGS number is valid, use the following calculation:

- ((**1st digit of the AGS number x 7**)
- + (**2nd digit x 9**) + (**3rd digit x 10**)
- + (**4th digit x 5**) + (**5th digit x 8**)
- + (**6th digit x 4**) + (**7th digit x 2**)
- + (**8th digit x 1**))/**11**

If the result is not a whole number, then the AGS number is invalid, for example 31465054 is a valid AGS number whereas 31564054 is an invalid number.

# <span id="page-33-1"></span>**Schedule 5 – Reporting changes of employment status and hours for part-time employees**

The reporting of changes in employment status and hours can be very complex. An explanation of ComSuper requirements is detailed below.

For further information please contact the Employer Support Desk on **1300 338 240** or email **[employer.service@comsuper.gov.au](mailto:employer.service@comsuper.gov.au)**

For part-time employees we expect the following to be reported:

#### **CSS members**

A part-time employee must be permanent to be a member of CSS.

On scheme commencement – report part-time employment status and part-time and full-time equivalent hours effective on this date. There is no qualifying period if a CSS member commences in the fund as an approved permanent part-time employee.

If a CSS member commences in the fund as a full-time employee and then changes status to part-time, they must work continuously part-time for more than 12 months to qualify as a partial contributor.\* Contributions continue to be paid at the full-time rate until the birthday following this qualification.

On the birthday following part-time qualification, a part-time ratio of hours should be calculated and reported with the effective date as the birthday.

Contributions are then based on this ratio until the next birthday review.

#### **A ratio = B/C**

Where

 **= the hours worked for superannuation purposes in the twelve months since the last birthday or since** commencement if the member is new. Any period up until the member became a partial contributor is counted as full-time hours for superannuation purposes, even though the member may in fact have been working approved part-time hours. Hours worked also includes the hours which would have been worked had members not been on leave, regardless of whether this was paid or unpaid.

<sup>\*</sup>It is possible for a CSS member to qualify as a part-timer prior to the 12 months if a "**Certificate in Respect of Continuity As a Part-Time Employee**" (s**542** form) has been signed stating that the member is likely to be part-time for more than 12 months. This declaration must be signed by an authorised delegate and would be processed manually.

**C** = the standard full-time hours for the position. This is determined by taking the number of working days in the period (generally 261 but may be 260 or 262) and multiplying it by the full-time hours for the position. There may be occasions where the standard full-time hours for the position have been varied during the period in question and this will need to be taken into account in determining the total full-time hours.

An example of a ratio and contribution calculation is detailed below:

Note A = the 5% contribution which would be payable by the members if they worked on a full-time basis.

#### **Example:**

A full time permanent member converted to part-time on 20 July 2004 working 60 hours per fortnight in a position the standard hours of which are 73.5.

In November 2004 the part-time hours are varied to 50 per fortnight and are varied again to 55 per fortnight from 25 October 2005.

The superannuation salary on the birthday on

25 January 2005 is \$34,598 and on the next birthday is \$36,754.

Birthday 1 – 25 January 2005

The member has not been part-time for more than twelve months by the first birthday on 25 January 2005 and is therefore not a partial contributor. Contributions will continue to be paid at the full-time rate of \$66.60.

```
Birthday 2 – 25 January 2006
```
The member became a partial contributor on 20 July 2005 and contributions on the next birthday will therefore be reduced.

 $A = $36.754 \div 26 \times 5\%$ 

 $=$  \$70.70

- **B** = 126 working days (25.1.05 to 19.7.05) x 7.35 hours
	- = 926.10 hours
	- +

69 working days (20.7.05 to 24.10.05) x 5 hours

 $= 345$  hours

+

66 working days (25.10.05 to 24.1.06) x 5.5 hours

 $= 363$  hours

- $= 1.634.10$  hours
- **C** = 7.35 hours x 261 days

= 1,918.35 hours

#### **Contribution = \$70.70 x 1,634.10 ÷ 1,918.35**

#### **= \$60.30 per fortnight**

Please note that the date a member qualifies as a partial contributor, and any subsequent hour changes, should not be reported through the Payroll Interface File. Employers should notify ComSuper of these changes directly.

If a member that has qualified as part-time changes to full-time hours, contributions would continue to be based on part-time hours even though the member is now full-time.

For a part-timerto contribute based on full-time hours they must have worked continuously at full-time hours for more than 12 months. This qualifying date back to full-time should not be reported through the Payroll Interface File.

Once the full-time requirement has been met, contributions are based on the full-time rate from the birthday following this qualification.

If the member reverts back to part-time before the 12 months qualification at full-time is completed, a ratio will then be required at the next birthday.

#### **PSS members on Fortnightly Contribution Salary(FCS)**

On scheme commencement – report part-time status and hours effective on this date. Contributions should be based on these hours until the birthday review.

There are no qualifying periodsin PSS and no part-time hour changes should be reported during the birthday year. On birthday review, if a member has changed hours on that birthday, from the previous birthday, the new hours should be reported. The employment status should be updated to full-time if the member is working full-time hours.

If a PSS member changes from casual employment status to part-time employment, this status change and the applicable hours should be reported as it occurs in the payday following the event.

Compensation leave – Contributions for PSS members on compensation leave should be based on the hours the member was working prior to commencing the compensation period. Therefore the part-time hoursto be reported on a member's birthday during a period of compensation leave, should be the approved hours prior to commencement of the leave.

#### **PSS members in receipt of Partial Invalidity Pension**

PSS members who have reduced to part-time hours and are in receipt of a partial invalidity pension in respect of the reduction, must pay member contributions on the reduced hours from the birthday following the reduction.

Therefore, on the birthday, provided they are an approved part-time employee, the member should be reported with a part-time employment status and actual approved part-time hours applicable on this date.

Employers must continue to pay EPSC and employer liability contributions based on the previous full-time hours.

Partial invalidity pensions do not apply to members of PSSap.

![](_page_35_Picture_13.jpeg)

Web

sc.gov.au

![](_page_35_Picture_15.jpeg)

![](_page_35_Picture_16.jpeg)

Phone

![](_page_35_Picture_17.jpeg)

![](_page_35_Picture_18.jpeg)